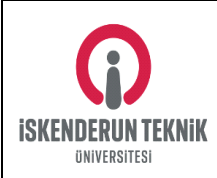

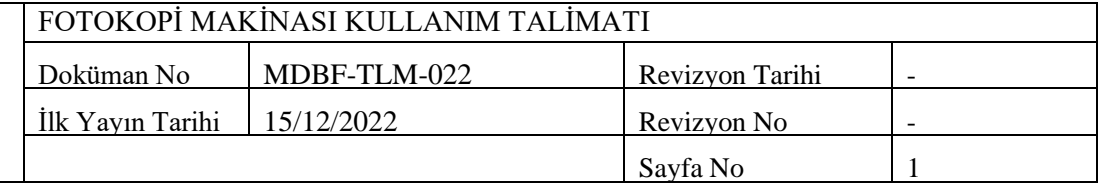

## **1. AMAÇ**

Bu talimat; İskenderun Teknik Üniversitesi Mühendislik ve Doğa Bilimleri Fakültesi yerleşkelerinde bulunan fotokopi makinalarının tekniğine ve iş güvenliği kurallarına uygun şekilde kullanılmasıdır.

## **2. KAPSAM**

Bu talimat; İskenderun Teknik Üniversitesi yerleşkelerinde bulunan fotokopi makinaları kapsamaktadır

#### **3. SORUMLULUKLAR**

Faaliyetlerin plana uygun yürütülmesinden öncelikle Genel Sekreterlik ile İdari ve Mali İşler Daire Başkanlığı ve Yapı İşleri ve Teknik Daire Başkanlığı belirtilen talimatlara uyulmasından tüm birimler sorumludur. Bu sorumlulukların yerine getirilmesi için ihtiyaç duyulan tüm gereçler Üniversitemiz tarafından karşılanmaktadır.

Dokümanın hazırlanması, sürekliğinin sağlanması ve revizyonundan Kalite Koordinatörlüğü ile Mühendislik ve Doğa Bilimleri Fakültesi sorumludur.

### **4. TANIMLAR VE KISALTMALAR**

Bu talimatta tanımlanması gereken herhangi bir terim bulunmamakta olup kısaltma kullanılmamıştır.

## **5. UYGULAMALAR**

- 1) Fiş'in prize takılı olup olmadığı kontrol edilir ve açma düğmesine basılarak makine açılır.
- 2) Makinenin kağıt ve toner durumları gözden geçirilir.
- 3) Cihazın kapağı kaldırılır ve kopyalanacak olan doküman cam üzerine yerleştirilir.
- 4) İstenilen şekilde ana fonksiyonları ayarlanır. Klavye kullanılarak kopya sayısı girilir.
- 5) Yanlış bir sayı tuşlanırsa temizleme (CLEAR) tuşuna basılır ve kopya sayısı tekrar girilir.
- 6) Başlatma (START) tuşuna basarak kopyalama işlemi başlatılır.

7) Kopyalama işlemini durdurmak için Durdurma (STOP) tuşuna basılır

# **6. İLGİLİ DOKÜMANLAR**

İlgili doküman bulunmamaktadır.

**Doküman Onay**

**Kalite Koordinatörlüğü**